## Voicemail Menu Tree

V1.0 March 2021

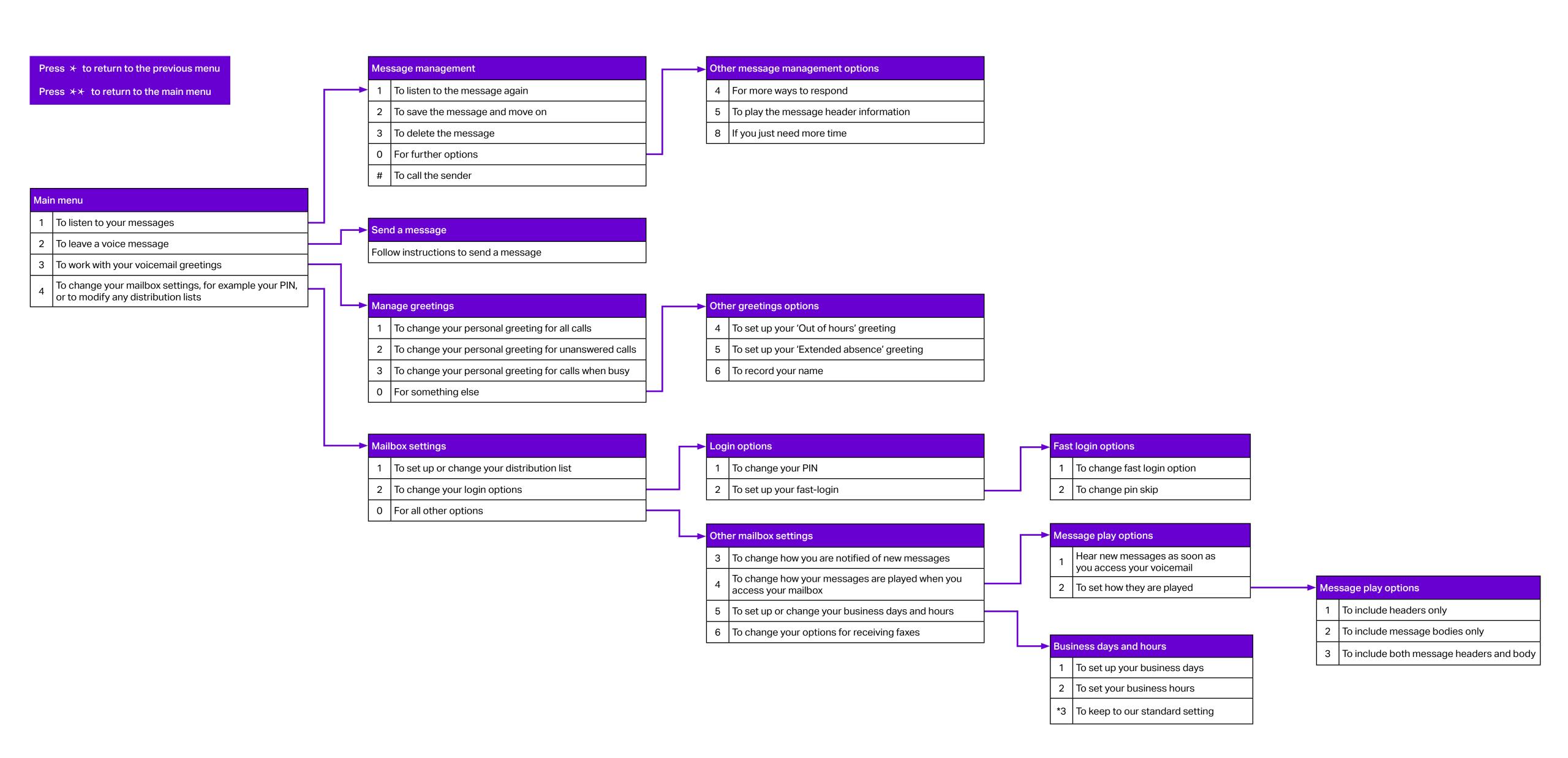